PCS 3115 (PCS2215)

Sistemas Digitais I

#### **Módulo - Códigos**

*Prof. Dr. Edison Spina sobre o material do Prof. Dr. Marcos A. Simplicio Jr.*

*versão: 4.1 (Mai/2018)*

#### **Conteúdo**

- Códigos Binários para **Decimais** 
	- BCD ou 8421
	- 2421
	- Excesso 3
	- 2 entre 5
	- 1 entre n
	- 7 segmentos
	- Gray
- Detecção e correção de erros
	- Hamming
- Caracteres
	- ASCII
	- Unicode
- Transmissão Serial
	- Alguns exemplos informativos

Spina

# **CÓDIGOS NUMÉRICOS**

3

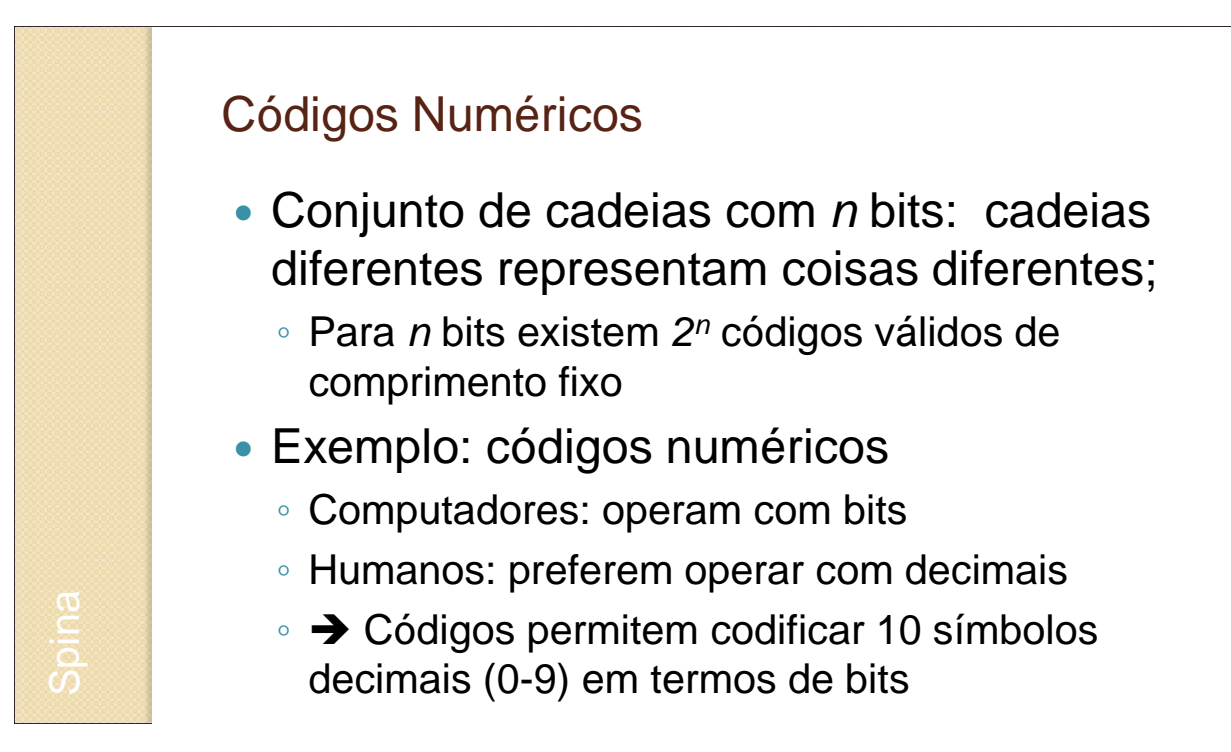

- ⚫ **Pergunta 1**: quantos bits são necessários para representar 10 dígitos?
	- ⚫ Resposta: 4 bits ➔ 16 possibilidades (6 códigos não são usados)
- ⚫ **Pergunta 2**: Qual o código numérico mais imediato e fácil de ser compreendido ? Como você o chamaria ?
	- ⚫ Resposta: código em binário que representa os números decimais, conforme visto na aula anterior, i.e., número representa valor do bit. Nome dado: BCD (*binary-coded decimal*) ou "8421".

#### BCD – Binary Coded Decimal

Cuidado: 1  $byte = 8 bits$ sempre?

5

- Cadeias de 4 bits;
	- Código 8421: indica peso de cada um dos bits na cadeia
- Variantes
	- *Packed BCD*: 2 dígitos BCD em 1 byte ➔ 00 a 99;
	- BCD com sinal: um dígito extra representando "+" ou "–"

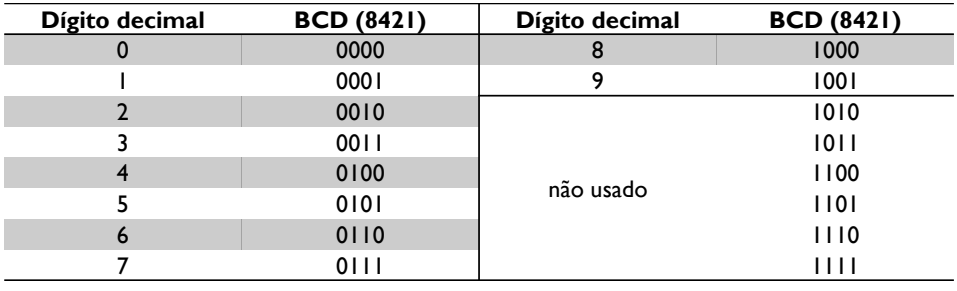

Spina

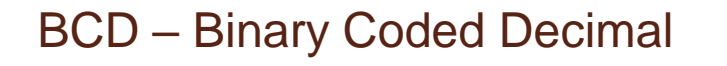

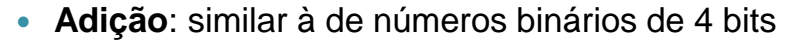

• Mas com correção se resultado ultrapassar 1001: somar 6

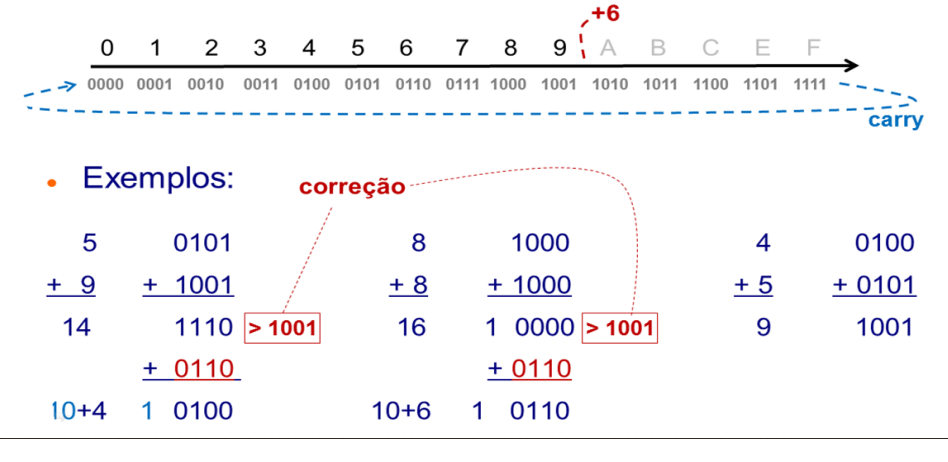

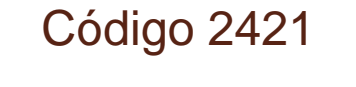

- Nome indica peso de cada um dos bits na cadeia
	- Ex.: 5 = 1011, pois 2\*1+4\*0+2\*1+1+1 = 5
- **Propriedade**: **auto-complementar** 
	- Ao inverter os bits do código de um determinado dígito, obtémse o código do complemento de 9 daquele dígito
	- ∘ Ex.: Compl<sub>9</sub>(8) = 1 → código de 8 é 1110 (o inverso de 0001)

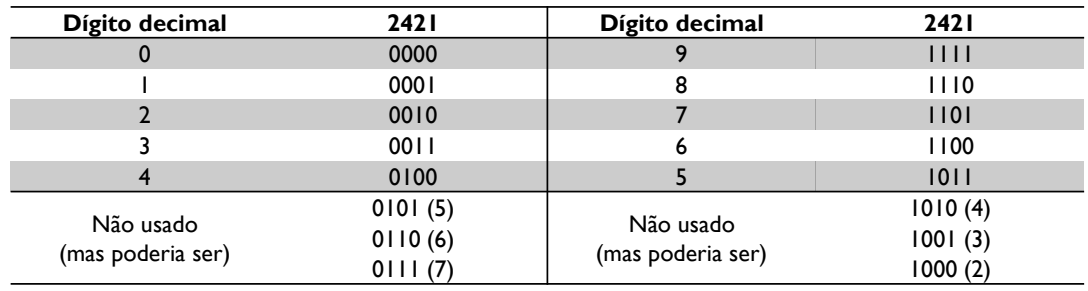

Spina

#### Código Excesso de 3

- Equivalente a BCD + 3
- **Propriedade**: **auto-complementar** 
	- ∘ Ex.: Compl<sub>9</sub>(8) = 1 → código de 8 é 1110 (o inverso de 0001)
- Vantagem sobre 2421: aritmética similar a BCD
	- **Lição de casa**: pesquisar/deduzir como fazer

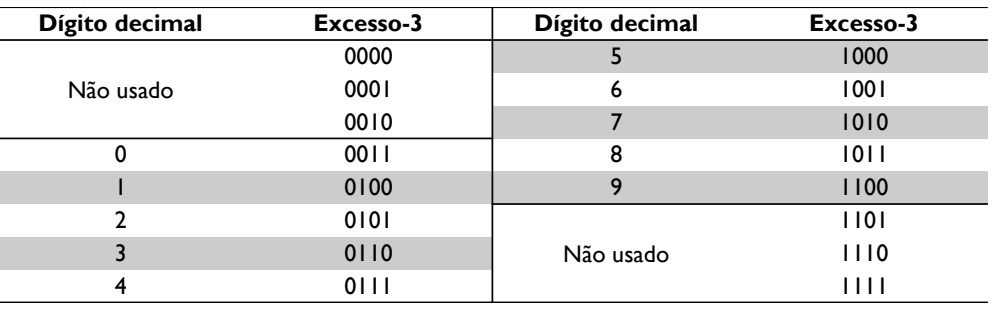

#### Código 2 entre 5

- Código de 5 bits:
	- Usam-se todos os códigos em que (número de bits 1) = 2
- **Propriedade**: correção de erros
	- Em uma transmissão digital, sempre se esperam dois bits '1': se houver um erro na transmissão e um bit for invertido, erro é facilmente detectado.

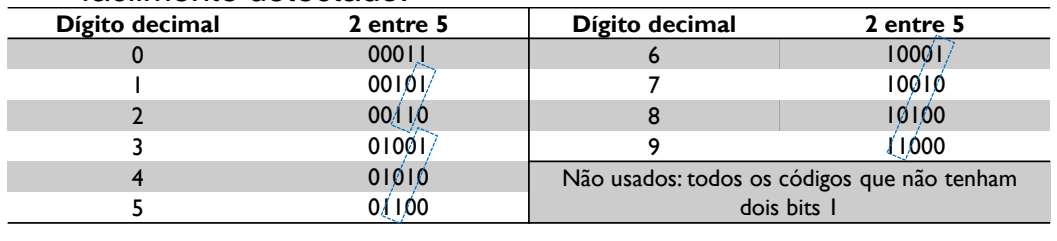

 $\overline{a}$ 

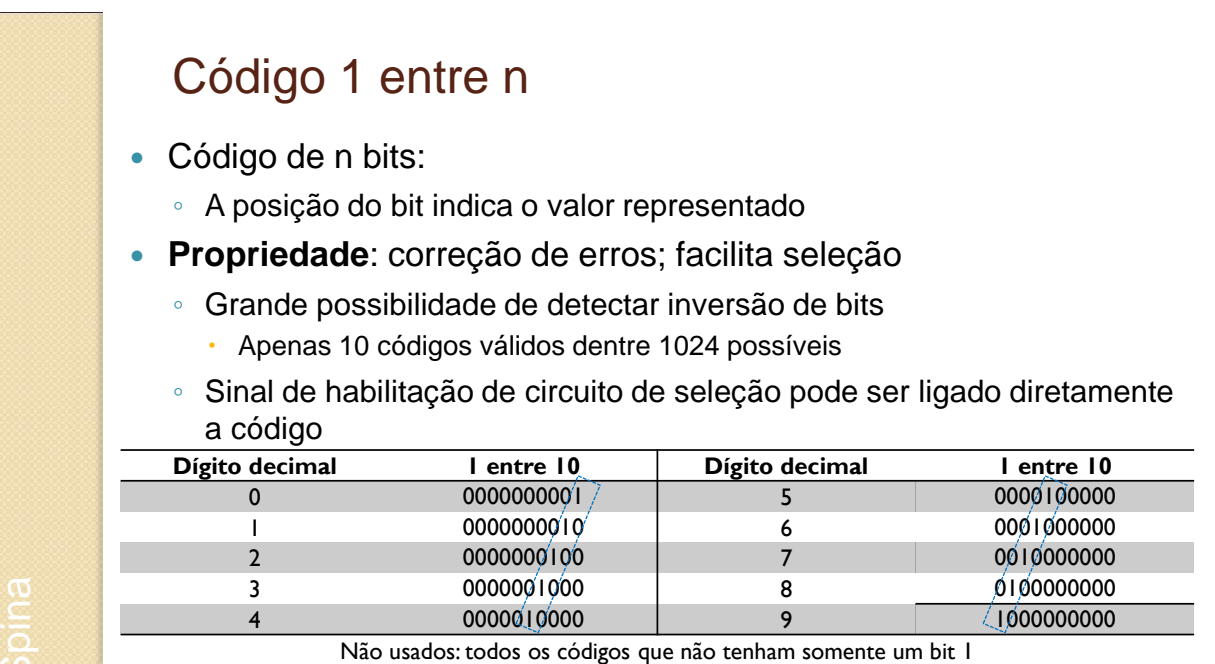

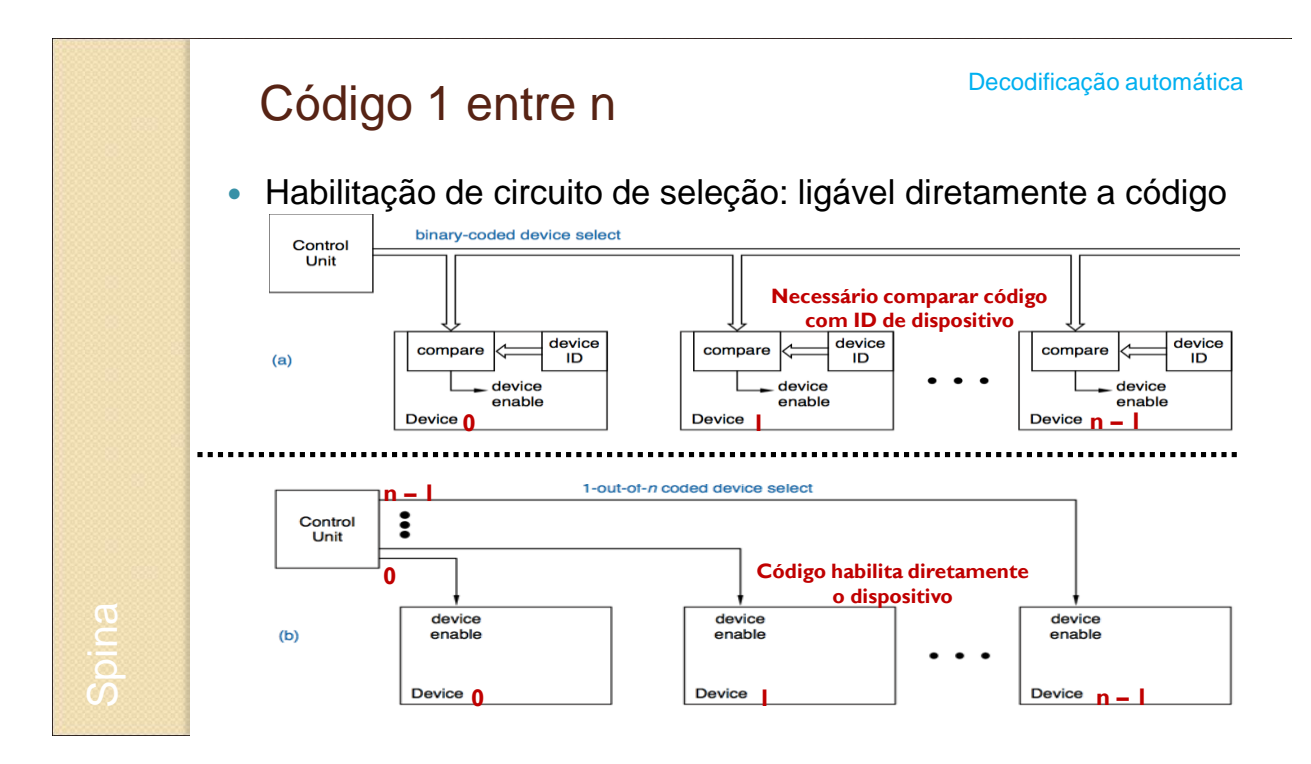

#### Código 7 Segmentos

 **Problema**: criar código para iluminar LEDs correspondentes em display de 7 segmentos

◦ Objetivo: evitar necessidade de decodificadores

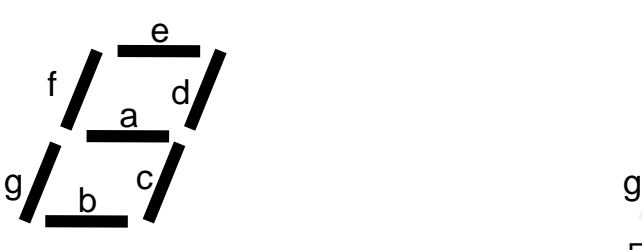

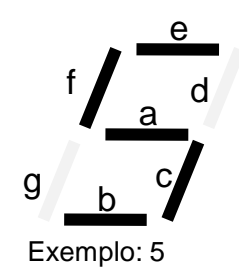

Quantos bits? Qual o código para cada valor decimal?

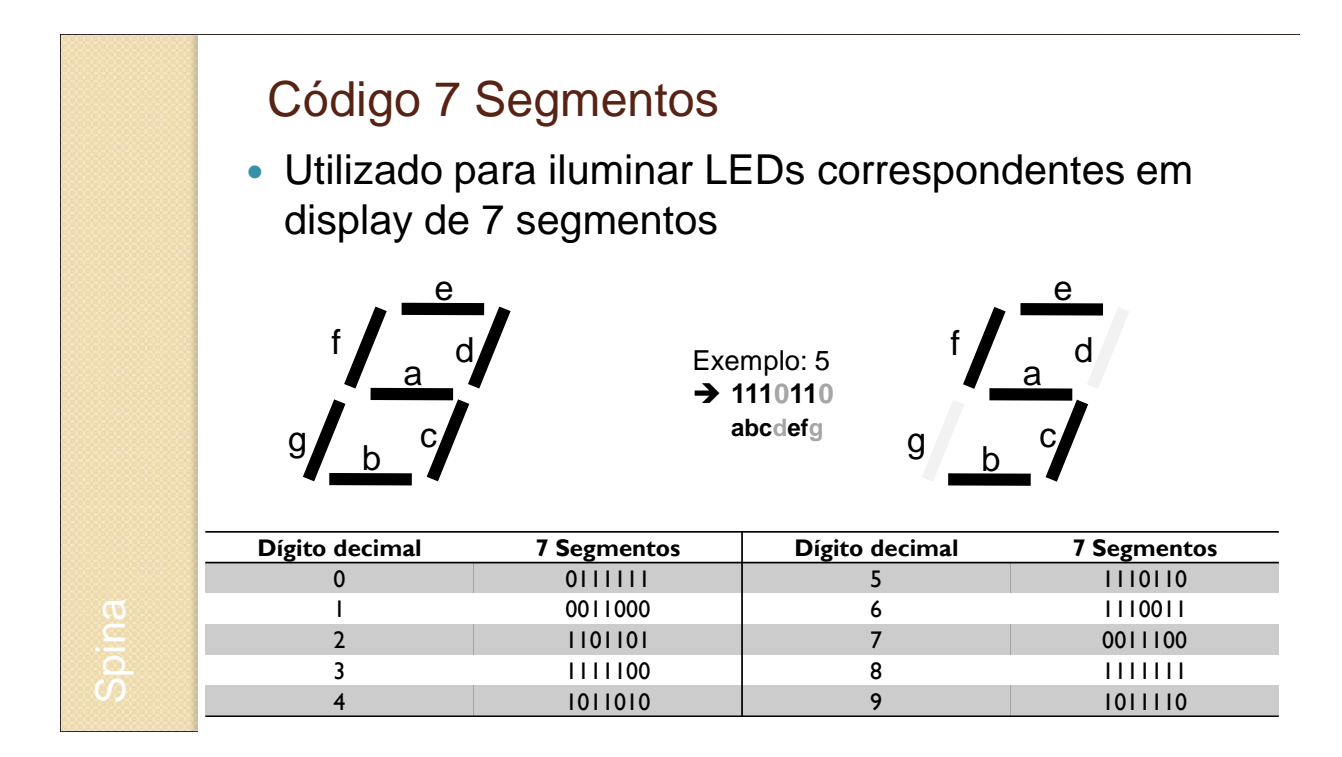

#### Código de Gray

- Cenário: aplicações eletromecânicas (ex.: copiadora, freio automotivo, etc.)
	- Valor digital no leitor indica posição mecânica
- **Problema**:
	- **Valor "na transição"** pode ser interpretado (incorretamente) Vários códigos espúrios possíveis... como a posição atual  $\ddot{\phantom{1}}$  $000$

Se B muda mais rápido que A: transição gera código espúrio 111 Caso inverso: gera código espúrio 100

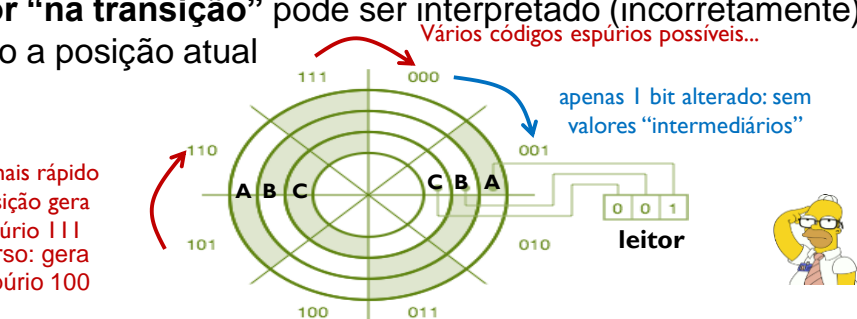

#### Código de Gray

- Propriedades:
	- Apenas **um bit alterado** entre um código e seu sucessor
- Construção:
	- $0|1$ ÷. ← Parte-se de 0 e 1

000 001 011 010 | 110 111 101 100

00 01 | 11 10

A 2a. metade é a sequência invertida

- $0s$ <sup>2</sup>
- $1s$

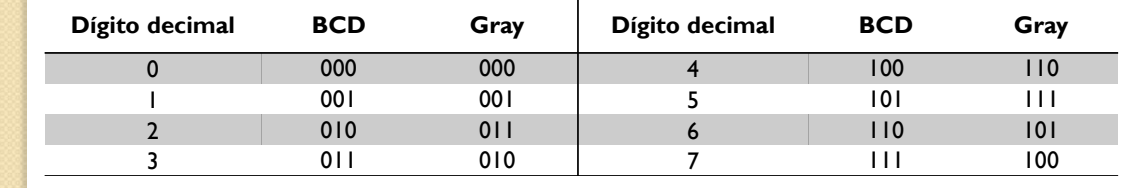

#### Código de Gray

- Propriedades:
	- Apenas **um bit alterado** entre um código e seu sucessor
- Construção alternativa (baseada no BCD):
	- Enumere os bits da direita para a esquerda
	- Inspecione código BCD: se, em BCD, bit i = bit (i+1), então bit i em Gray é **0**; senão, é **1**. Manter bit mais significativo

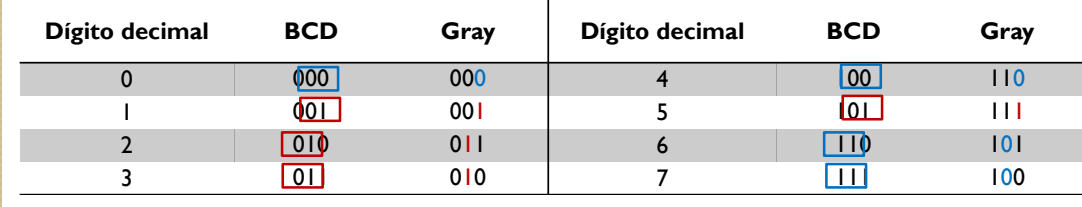

*(alguns exemplos abaixo)*

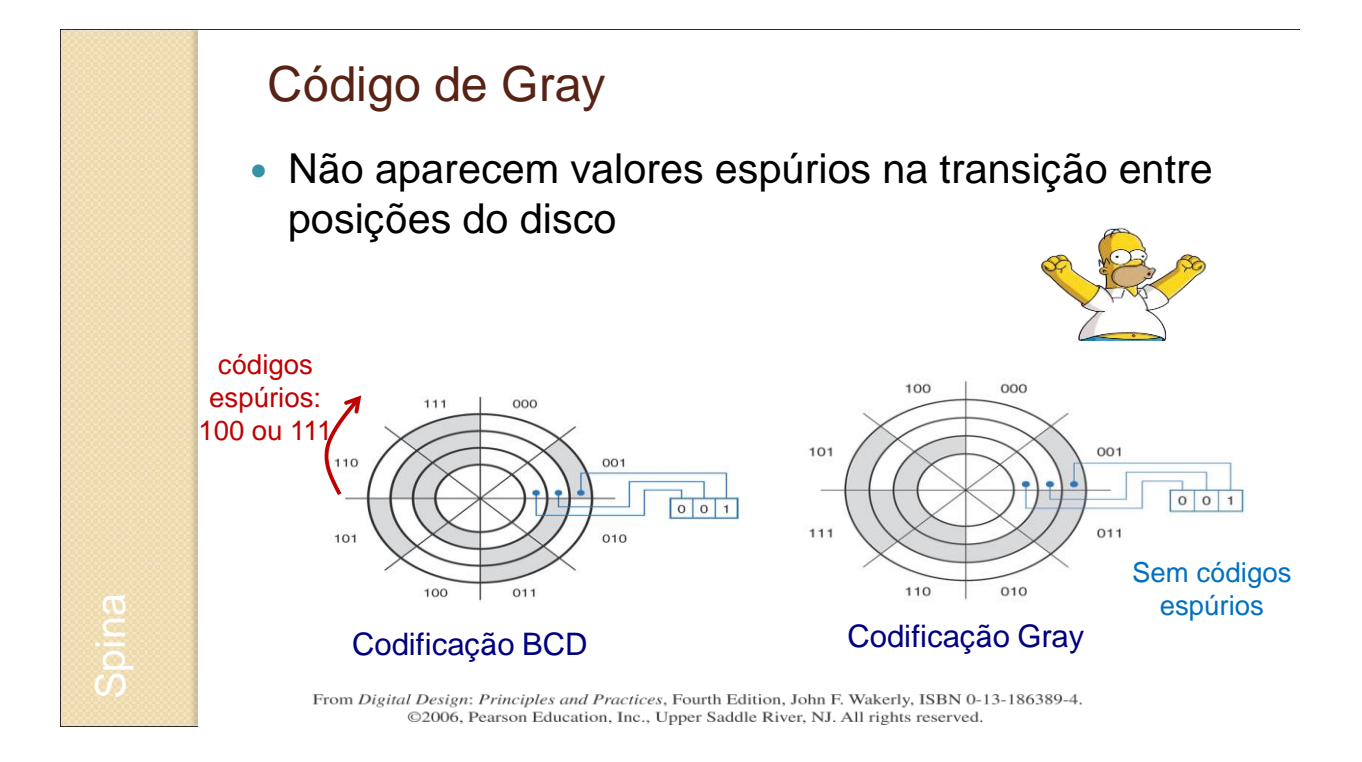

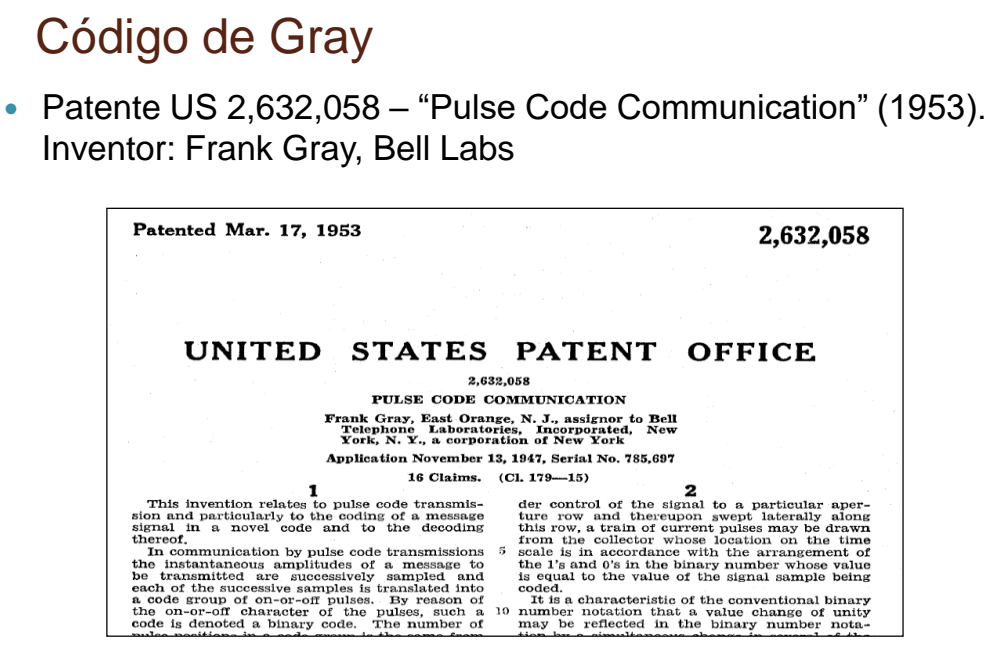

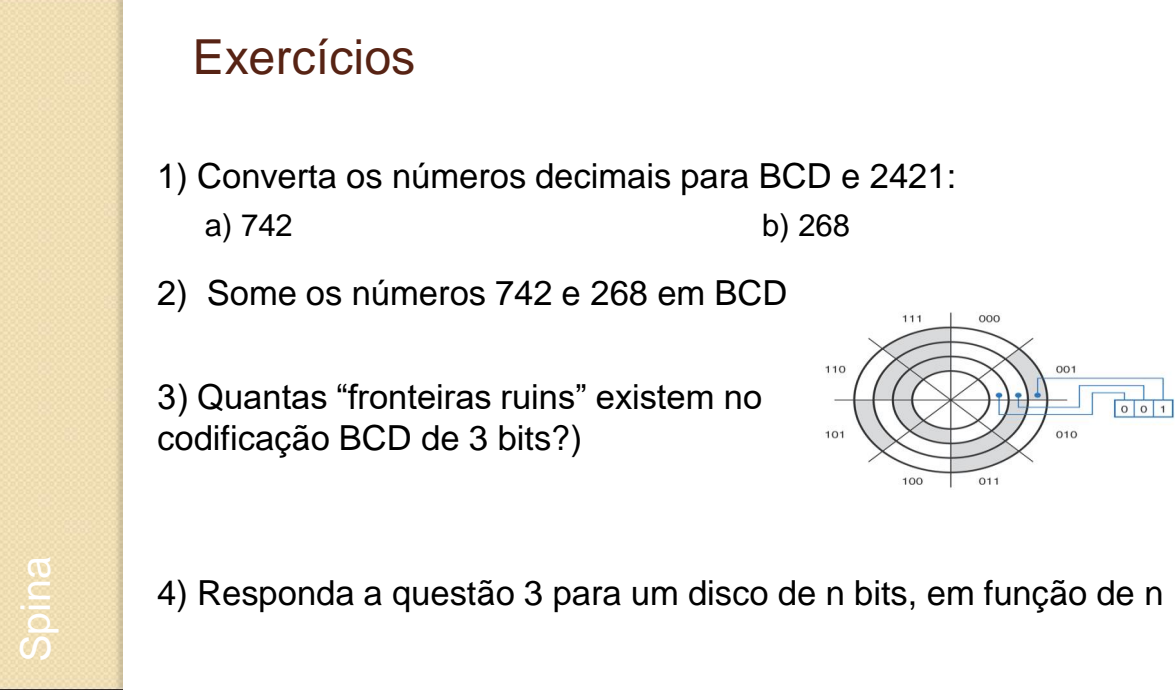

20

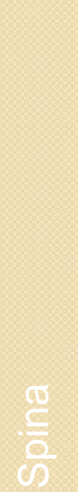

#### Exercícios: Respostas

1) Converta os números decimais para BCD e para 2421:

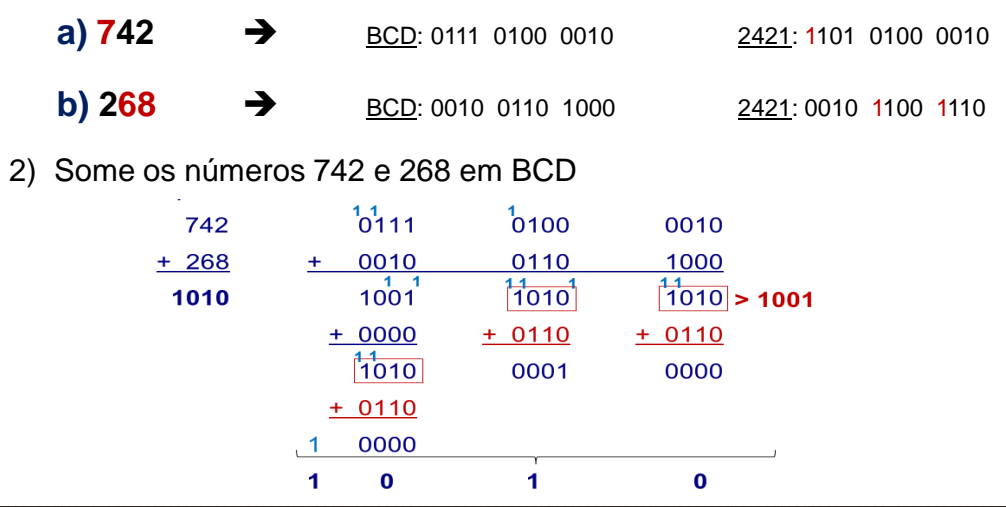

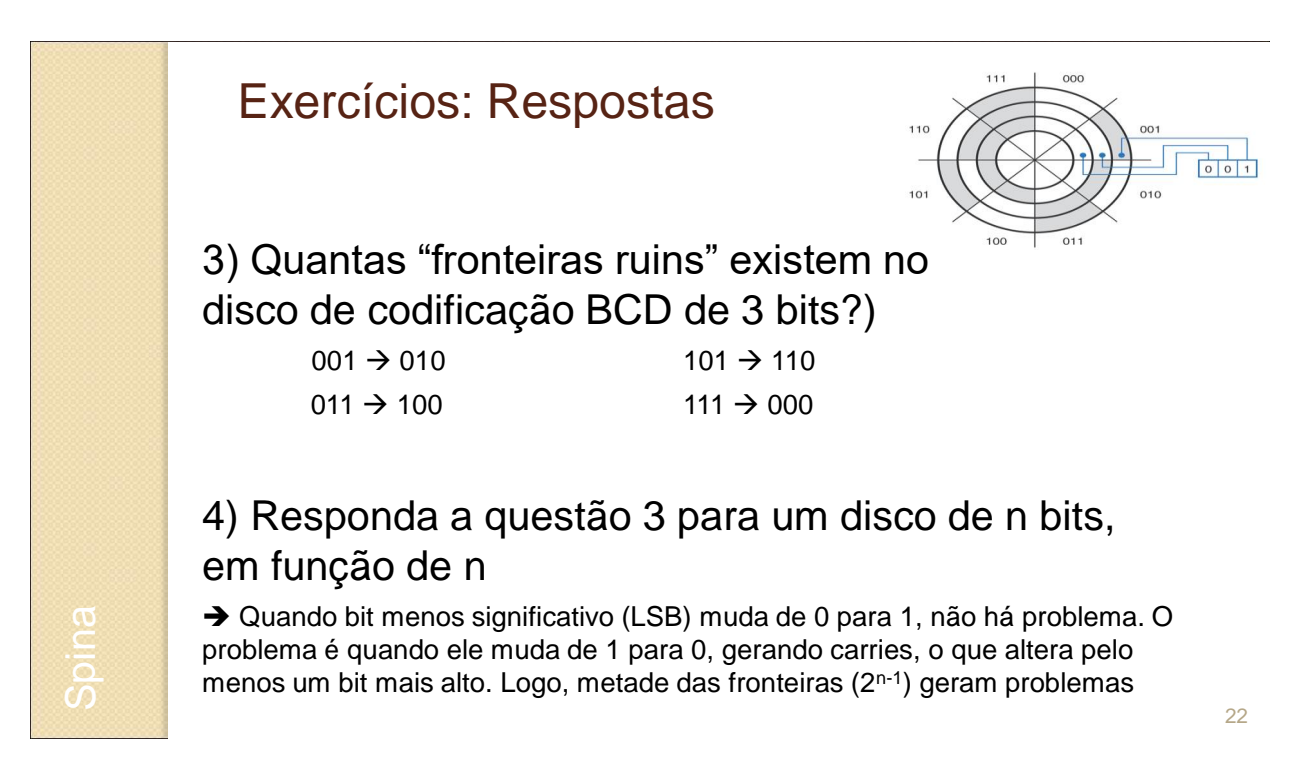

# **CÓDIGOS PARA CARACTERES**

23

#### Código ASCII

- Informação processada por computador: bits
- Então como representar texto...?
	- Usa-se um código: tabela que especifica representação binária para um determinado conjunto de símbolos.
	- Comumente: ASCII (*American Standard Code for Information Interchange*),
		- Código alfanumérico: letras do alfabeto, números, símbolos, sinais e alguns caracteres não-imprimíveis de controle
		- 7 bits: 128 caracteres diferentes (letras com acentos não inclusas)
		- 8 bits: 256 caracteres diferentes (acentuadas, gregas, etc)
		- Pronúncia: "ASKI", não "ASK2"

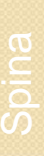

## Código ASCII

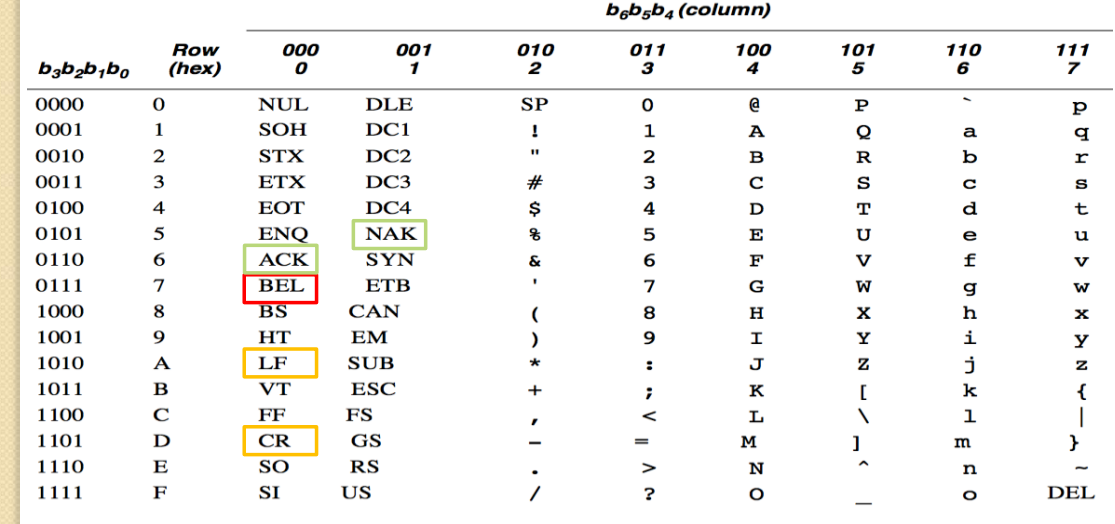

Código ASCII

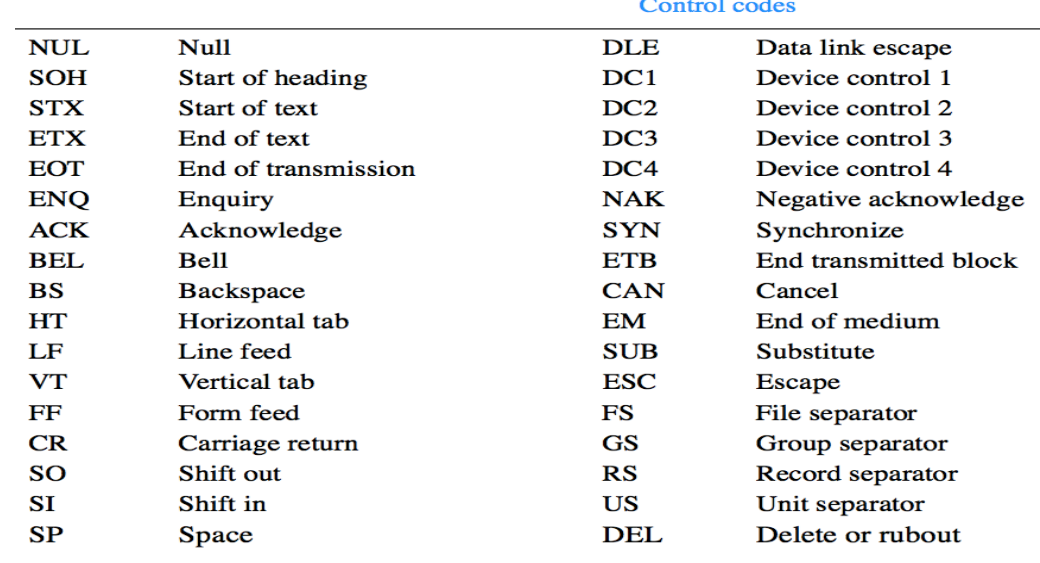

#### Unicode

- ASCII não suporta caracteres com acentos...
	- Apenas 7 bits: desenvolvido para alfabeto inglês
- Unicode: suporte a caracteres em múltiplos idiomas
	- 32 bits: ~4 bilhões de símbolos possíveis
	- Construído para ser compatível com ASCII: códigos de 00 a 7F representam os mesmos símbolos em Unicode e ASCII
	- Padrão ISO/IEC 10646: define 3 métodos de codificação UTF-8, UTF-16 e UTF-32
		- UTF = Unicode Transformation Format
	- Maiores informações: www.unicode.org

# Lição de Casa

- D Leitura Obrigatória:
	- Capítulo 2 do Livro Texto.
- **Exercícios Obrigatórios:** 
	- Capítulo 2 do Livro Texto;
	- Lista de Exercícios do Módulo 4.

## Livro Texto

 Wakerly, J.F.; *Digital Design – Principles & Practices;* Fourth Edition, ISBN: 0-13-186389- 4, Pearson & Prentice-Hall, Upper Saddle, River, New Jersey, 07458, 2006.

#### Bibliografia Adicional

- Giozza, William Ferreira; et all; *Redes Locais de Computadores: Tecnologia e Aplicações – Seção 3.2.3 Codificação em Banda Básica – Códigos*; Editora McGraw-Hill, 1.986;
- Hayes, J.P.; *Computer Architecture and Organization*; McGraw-Hill, 1988;